**PROFESSIONAL TRAINING COURSE**

a de de la década de la década de la década de la década de la década de la década de la década de la década d<br>Contradición de la década de la década de la década de la década de la década de la década de la década de la

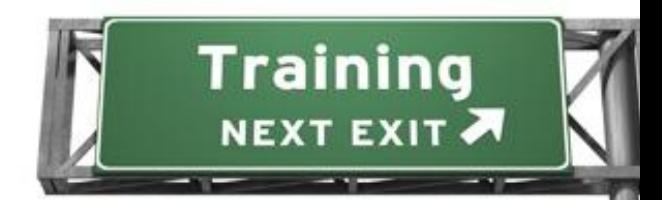

# **3 Days Course on Digital Video Editing with**

# **Pinnacle Studio**

# **(Basic-Intermediate)**

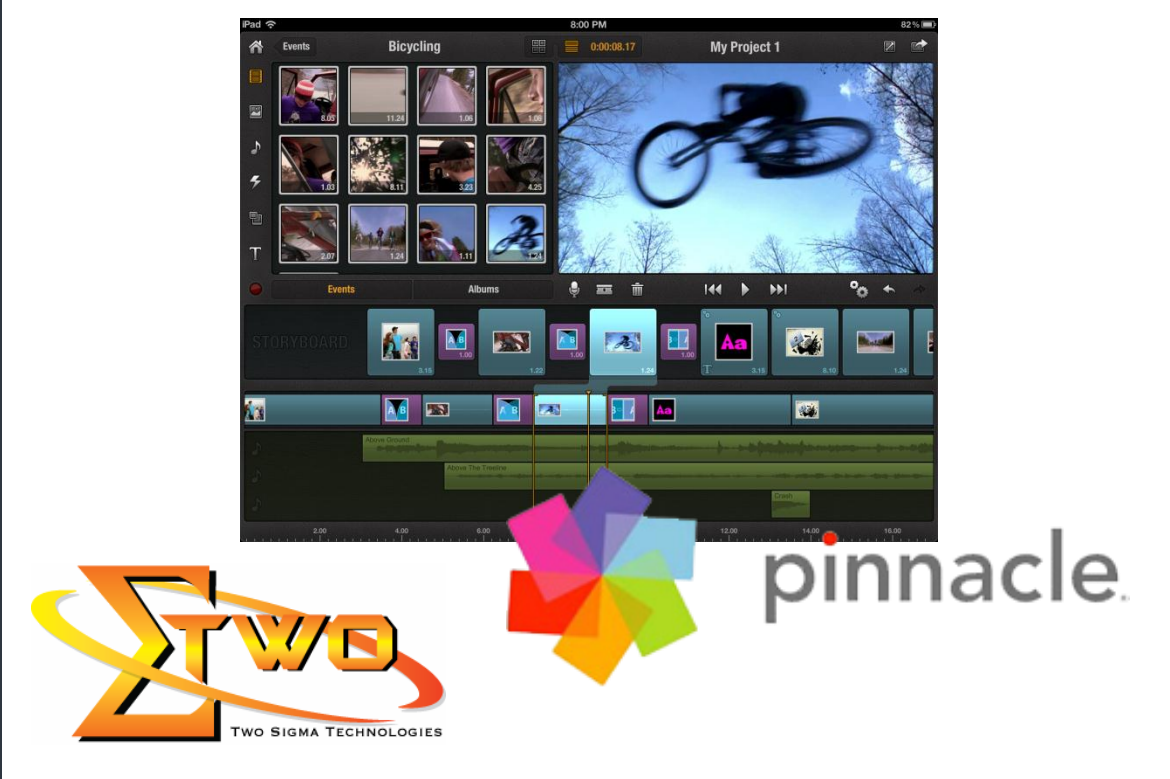

**Two Sigma Technologies** Suite B, 19-2, Jalan PGN 1A/1, Pinggiran Batu Caves, 68100 Batu Caves, Selangor Tel : 03-61880601/Fax :03-61880602 sales@2-sigma.com www.2-sigma.com

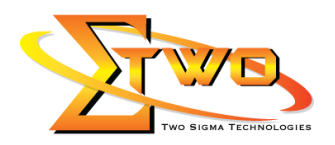

### **About the Course**

In this course, the student will learn the basics of editing on a PC with Pinnacle Studio. The lessons explain: Pinnacle Studio Interface, importing media, montage, media editor, basic editing, and export to disc, intermediate editing, disc authoring, and using plug-ins to your studio workflow. This training attempt to build competent skills in creating corporate videos or montage

#### **Course Methodology**

Hands-on lab with industrial related review

#### **Who Should Attend**

Video Corporate Designer, Video Editor, and Graphic Designer

#### **Course Settings**

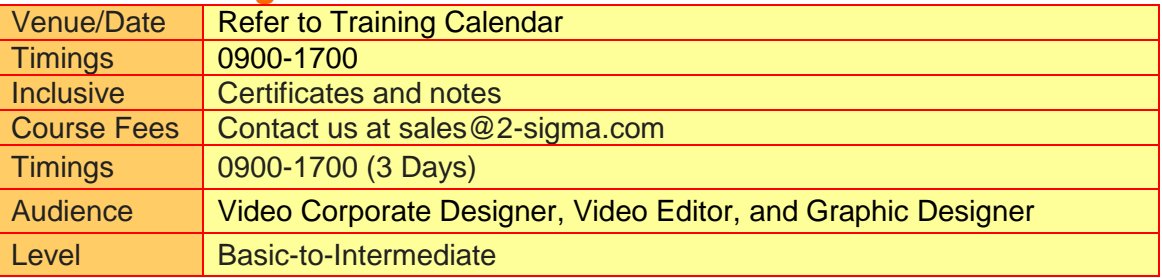

### **Digital Video Editing With Pinnacle Studio - Schedule**

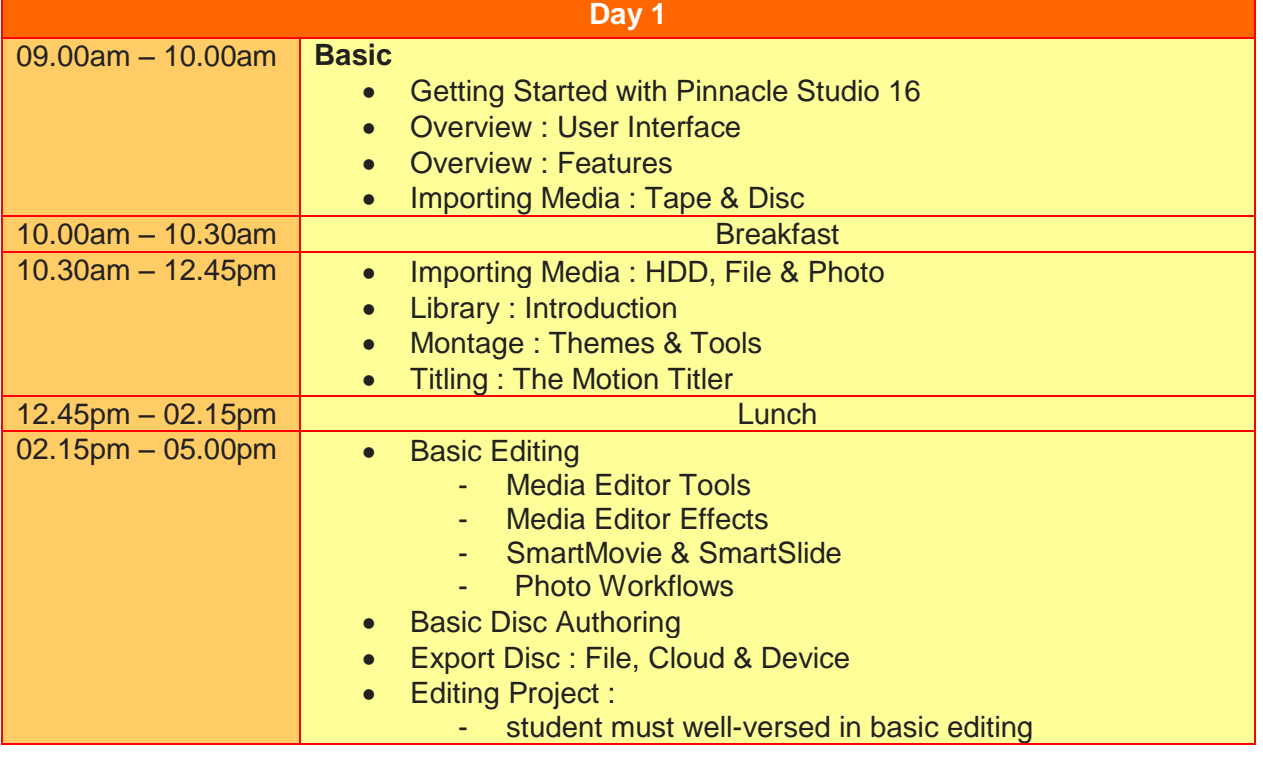

**Two Sigma Technologies** Suite B, 19-2, Jalan PGN 1A/1, Pinggiran Batu Caves, 68100 Batu Caves, Selangor Tel : 03-61880601/Fax :03-61880602 sales@2-sigma.com www.2-sigma.com

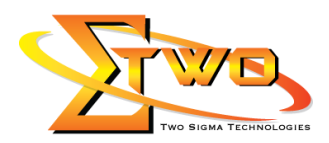

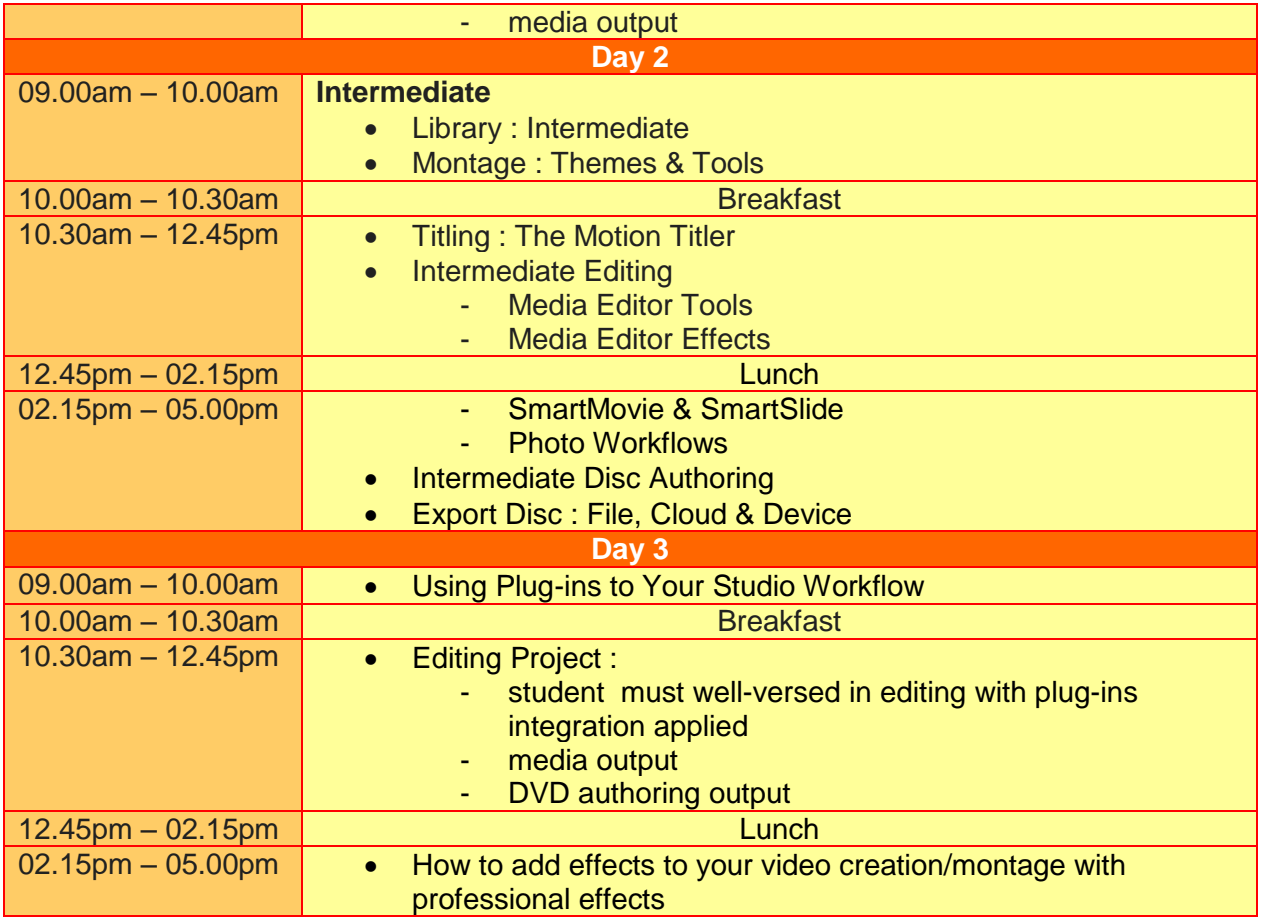

## **More Information**

.

**Two Sigma Technologies** 19-2, Jalan PGN 1A/1, Pinggiran Batu Caves, 68100 Batu Caves, Selangor Tel: 03-61880601/Fax: 03-61880602

To register, please email to [sales@2-sigma.com](mailto:sales@2-sigma.com) or fax the registration form to 03-61880602, we will contact you for further action.

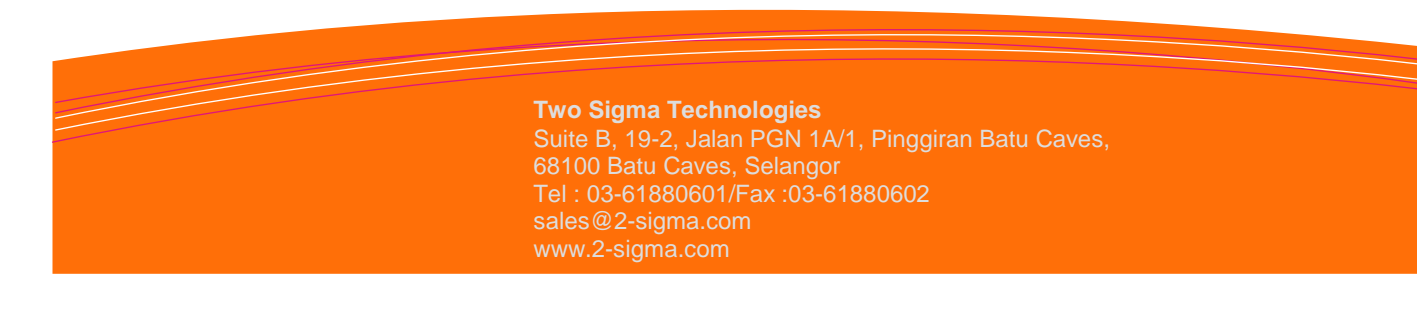